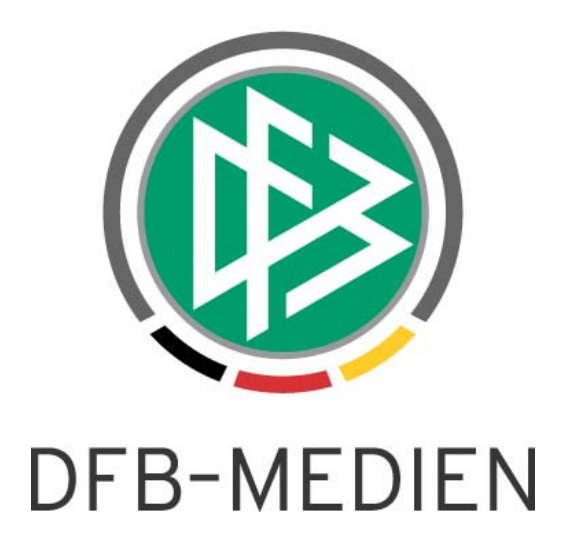

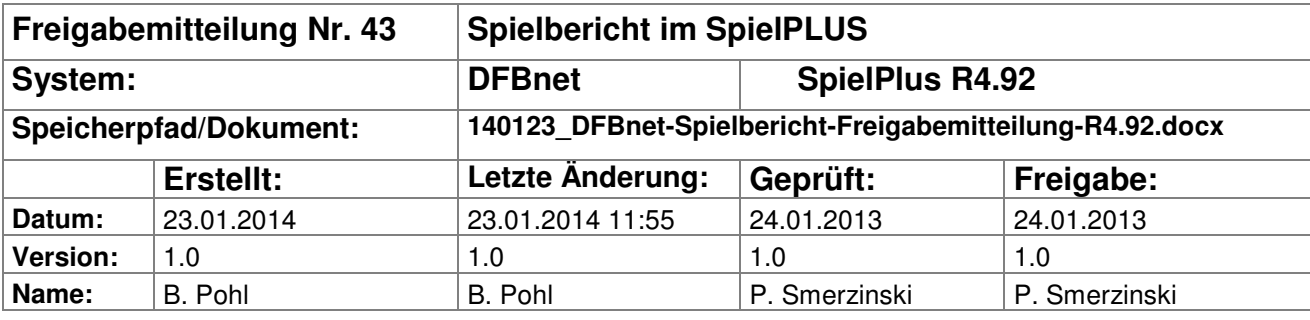

#### © 2014 DFB-Medien GmbH & Co. KG

Alle Texte und Abbildungen wurden mit größter Sorgfalt erarbeitet, dennoch können etwaige Fehler nicht ausgeschlossen werden. Eine Haftung der DFB-Medien, gleich aus welchem Rechtsgrund, für Schäden oder Folgeschäden, die aus der An- und Verwendung der in diesem Dokument gegebenen Informationen entstehen können, ist ausgeschlossen.

Das Dokument ist urheberrechtlich geschützt. Die Weitergabe sowie die Veröffentlichung dieser Unterlagen sind ohne die ausdrückliche und schriftliche Genehmigung DFB-Medien nicht gestattet. Zuwiderhandlungen verpflichten zu Schadensersatz. Alle Rechte für den Fall der Patenterteilung oder der GM-Eintragung vorbehalten.

Die in diesem Dokument verwendeten Soft- und Hardwarebezeichnungen sind in den meisten Fällen auch eingetragene Warenzeichen und unterliegen als solche den gesetzlichen Bestimmungen.

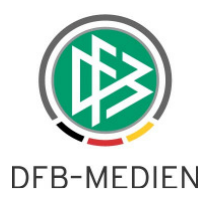

## **Management Summary**

Ab diesem Release werden weitere Eckdaten für die Spielberichtserstellung (wie z.B. Dauer der Verlängerung) vorrangig aus den Staffeldaten entnommen. Damit können abweichende Werte für Relegations-, Entscheidungs-, und KO-Spiele direkt über die Staffel oder die Pokalrunde gesteuert werden, ohne die Ligaregel ändern zu müssen.

Bei der Anlage von Staffeln in der neuen Saison werden evtl. vorhandene Sponsorengrafiken automatisch übernommen.

In der Statistikerstellung ist jetzt die Auswahl einer Staffel vorgeschrieben, damit übermäßige Datenmengen vermieden werden.

## **Inhalt:**

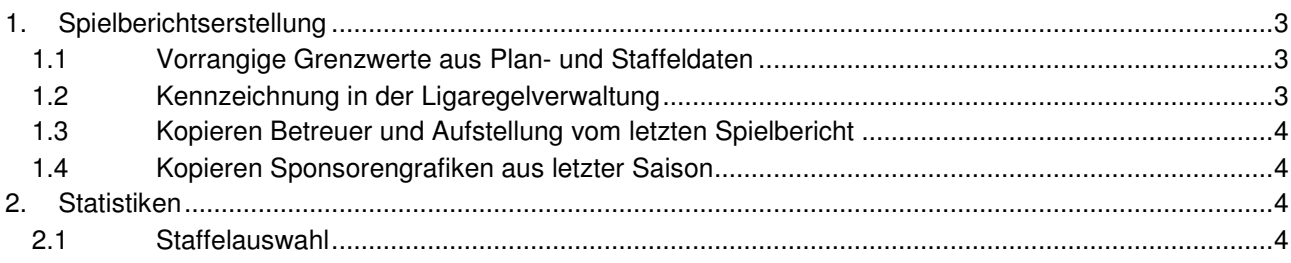

## **Abbildungsverzeichnis**

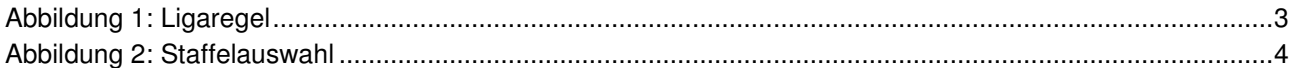

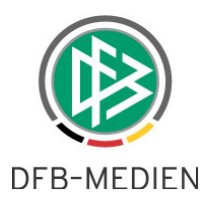

# **1. Spielberichtserstellung**

## **1.1 Vorrangige Grenzwerte aus Plan- und Staffeldaten**

Zusätzlich zu den Angaben zu Mannschaftsstärken werden vom Spielbericht ab diesem Release noch folgende Werte in Meisterschafts- und Pokalspielen vorrangig aus den Staffeldaten entnommen, wenn dort Angaben gemacht wurden:

#### **Anzahl max. Auswechslungen**

**Spieldauer in Minuten** 

#### **Verlängerung in Minuten (0 = keine Verlängerung)**

#### **Elfmeterschießen = ja/nein**

Im Meisterschafts- und Pokalspielbetrieb gibt es in der gleichen Liga/Spielklasse Staffeln bzw. Runden, für die unterschiedliche Spielmodi bestehen können, z.B. für Relegationsspiele, Entscheidungsspiele und KO-Runden. Wie heute schon für die Mannschaftsgrößen werden auch diese Werte für die Prüfungen im Spielbericht aus den Staffeldaten bzw. Rundendaten entnommen. Nur wenn dort keine Werte existieren, dann gelten die Werte aus der Ligaregel.

Beim Anlegen von Staffeln bzw. Runden im Meisterschafts- und Pokalspielbetrieb werden die Werte aus der entsprechenden Ligaregel übernommen, siehe dazu die Freigabemitteilung zur Spielplanung.

## **Hinweis zu den Angaben in Spieldauer und Verlängerung:**

Wie in den Ligaregeln müssen diese Angaben immer für die Gesamtzeiten (also beide Halbzeiten zusammen) gemacht werden, im Herrenbereich z.B. also 90 und 30.

Werden dort ungerade Angaben gemacht, so werden die Werte auf den nächst höheren geraden Wert aufgerundet, z.B. wird aus der Angabe 19 Minuten dann 20 Minuten (jede Halbzeit 10 Minuten).

## **1.2 Kennzeichnung in der Ligaregelverwaltung**

Im Menüpunkt Ligaregeln werden in der Detailansicht die Werte gekennzeichnet, die vorrangig aus den Staffeldaten entnommen werden. Am Ende des Blocks Grunddaten wird eine entsprechende Legende ausgegeben.

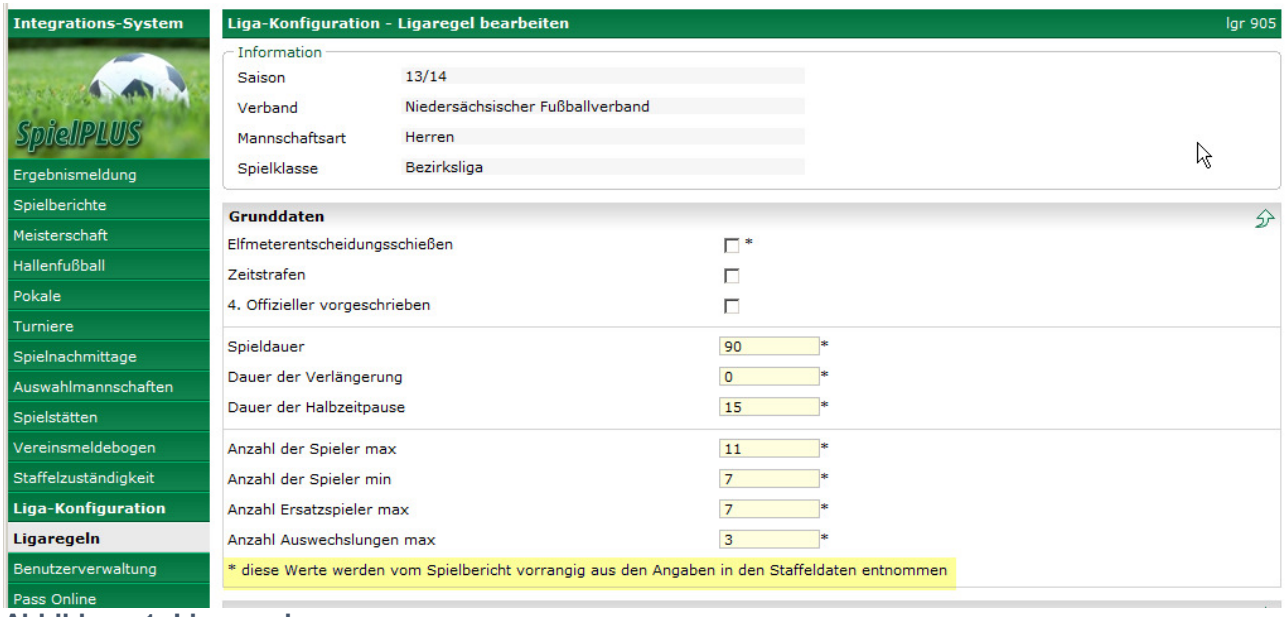

**Abbildung 1: Ligaregel** 

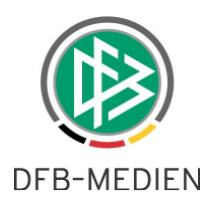

## **1.3 Kopieren Betreuer und Aufstellung vom letzten Spielbericht**

Beim Anlegen eines neuen Spielberichts werden die Angaben zu den Betreuern und die Aufstellung des letzten freigegebenen Spielberichts für die gleiche Mannschaft unabhängig vom Wettkampf kopiert. Bisher wurde nicht der letzte *freigegebene* Spielbericht herangezogen, sodass evtl. leere oder unvollständige Angaben kopiert wurden.

## **1.4 Kopieren Sponsorengrafiken aus letzter Saison**

Beim Anlegen einer neuen Staffel in der Spielplanung für die neue Saison mit der gleichen Staffelkennung wie in der alten Saison werden vorhandene Sponsorengrafiken übernommen. Als Zeitraum wird die gesamte Saison ohne Überhangzeiten angenommen, also 1.7. bis 30.06. des Folgejahres.

# **2. Statistiken**

### **2.1 Staffelauswahl**

Weil der Abruf von Statistiken bisher mit Berechtigung auf sehr viele Staffeln, entweder mit einer Kennung mit vielen Staffelzuständigkeiten oder mit einer SBO-Admin/-Superuser-Kennung, zu einer sehr hohen Systemlast mit der Folge eines Teilausfalls des Systems führen konnte, wurde in diesem Release in die Statistikauswahl eine Staffelauswahl eingebaut.

Damit wird die Datenmenge eingeschränkt, denn jede Statistik kann nur noch auf eine Staffel bezogen erstellt werden. Das stellt aber keine wesentliche Einschränkung dar, da die Daten bisher auch immer staffelweise ausgegeben wurden. Sollen mehrere Staffeln ausgewertet werden, müssen mehrere Abfragen gemacht werden.

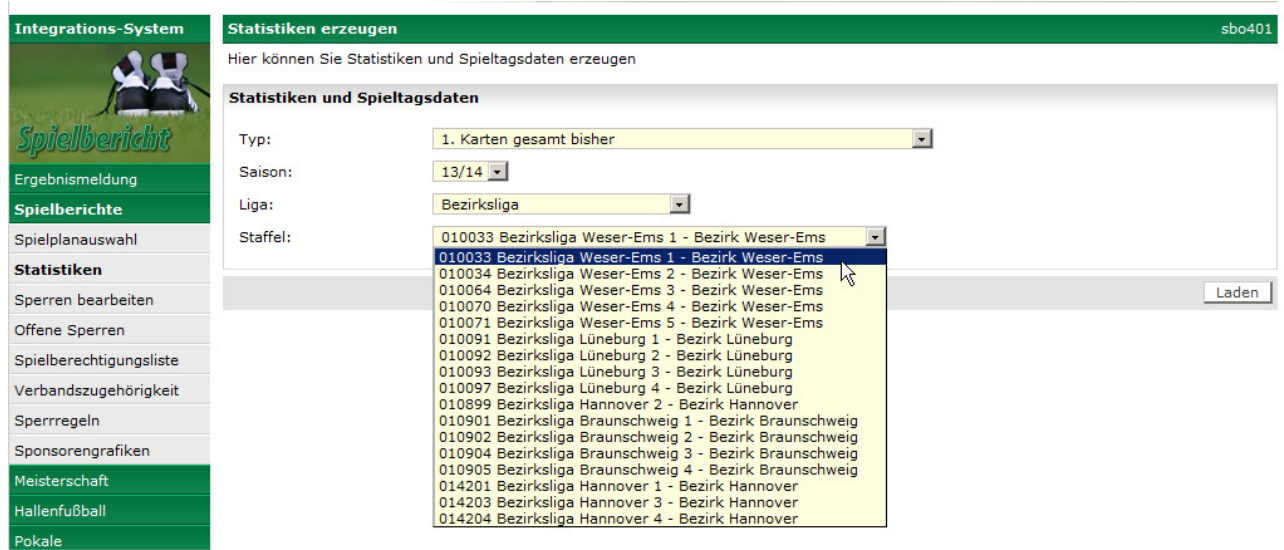

#### **Abbildung 2: Staffelauswahl**

#### **Hinweis zur Spielereinsatzstatistik:**

Die Einschränkung auf die Staffel bezieht sich nur auf die Einschränkung der Menge der Spieler. Für jeden Spieler, der einer Mannschaft der ausgewählten Staffel zugeordnet ist, werden weiterhin alle Einsätze der Saison angezeigt, egal in welcher Liga und Staffel bzw. Pokalrunde der Einsatz erfolgte.